*TECHNO REVIEW* | 2022 | ISSN 2695-9933

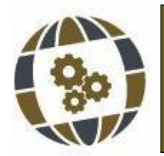

International Technology Science and Society Review / Revista Internacional de Tecnología Ciencia y Sociedad https://doi.org/10.37467/revtechno.v11.3794 ക്കു

© GKA Ediciones, authors. Creative Commons Reconocimiento-NoComercial-SinObraDerivada

# **SOSTENIBILIDAD "4R" Y ENSEÑANZA DE CALIDAD CON SOFTWARE LIBRE Experiencia docente en el "Grado en Información y Documentación" de la Universidad de Zaragoza ((1992-)2008-2022)**

"4R" sustainability and quality teaching using Free Software. Teaching experience in the "Degree in Information and Documentation" of the University of Zaragoza ((1992-)2008-2022)

> ANTONIO-PAULO UBIETO ARTUR <sup>1</sup> 1 Universidad de Zaragoza, España

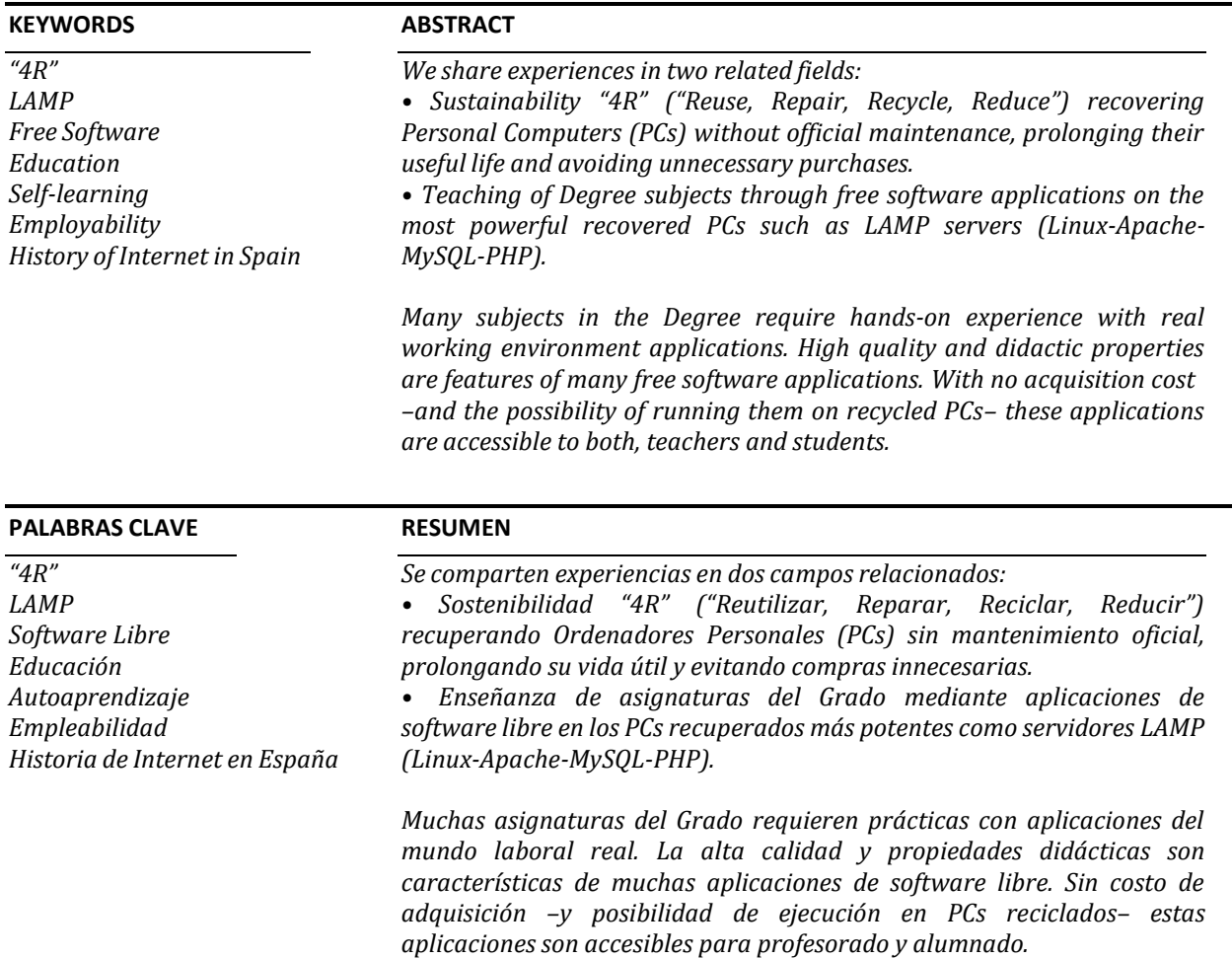

Recibido: 25/ 07 / 2022 Aceptado: 22/ 09 / 2022

# **1. Introducción**

I autor pretende compartir sus experiencias en los citados Grado y Universidad como docente e<br>investigador durante el periodo 1992-2022 en dos campos íntimamente ligados: 1) la sostenibilidad<br>"4R" que pueden proporcionar P I autor pretende compartir sus experiencias en los citados Grado y Universidad como docente e investigador durante el periodo 1992-2022 en dos campos íntimamente ligados: 1) la sostenibilidad "4R" que pueden proporcionar PCs reutilizables alargando su vida útil sin soporte técnico oficial, y 2) contenido tecnológico mediante aplicaciones documentales de software libre. Esperemos que esta Ponencia sea útil más allá de la docencia en Universidades y sus estudiantes, ya que profesionales en continua formación podrán utilizarla para los continuos y necesarios autoestudio y autoformación en aplicaciones profesionales, siempre que éstas sean de Software Libre. En todos los casos facilitará la empleabilidad de estas personas.

## *1.1 Sostenibilidad "4R", o "Reutilizar-Reparar-Reciclar- Reducir"*

Al principio de nuestra Docencia (primeros años 90), antes de la aparición de conceptos como "sostenibilidad" y "4R", ya aprovechábamos ordenadores descartados para ahorrar unos recursos públicos siempre escasos. Estos ordenadores no aceptaban programas comerciales (como MS Windows NT), lo que nos llevó al software libre. Con el tiempo encontramos en organizaciones y literatura ecologistas referencias desde las "3R" hasta – al menos– las "7R". Hemos escogido las siguientes "4R": "Reutilizar, Reparar, Reciclar, Reducir", que se desarrollarán en la Metodología y los Resultados "4R".

Los ordenadores recuperados más potentes se han venido utilizando como servidores con software libre GNU/Linux para la Enseñanza. Para otros ordenadores algo menos potentes, pero en buen uso, se evalúan sus posibles ampliaciones de memoria y se han ido rotando entre docentes que tuvieran ordenadores más antiguos.

## *1.2 Uso de software libre*

En nuestros estudios usamos software libre tanto de servidor GNU/Linux como de cliente, mayoritariamente sobre MS Windows. En el primer caso se consigue rendimientos óptimos con ordenadores reutilizados, en el segundo se facilita a profesorado y alumnado el uso de software gratuito que se puede descargar y usar libremente sin pago de licencias, a diferencia del software privativo, que obligaría a docentes y discentes al correspondiente desembolso económico, aumentando la brecha digital para alumnado de menores recursos económicos. Esto se hace en dos etapas:

1. Años 1992-2008 (Diplomatura en Biblioteconomía y Documentación, etapa anterior al Grado, pero necesaria para comprender sus antecedentes): se usó exclusivamente software libre para mejorar la Docencia del autor, desde 1992 software de escritorio para acceder a Internet desde un solo ordenador del aula, y desde 1995 instalando y accediendo a un primer servidor GNU/Linux. Con ello, este profesor no arriesga la Docencia de sus colegas y adquiere la experiencia necesaria para minimizar riesgos de terceras personas. En esta primera etapa se cubrieron básicamente las antiguas "Iniciación a la Informática" y "Documentación Automatizada". Algo más reciente es la "Edición Digital", donde se incluye una introducción práctica a la modificación y creación de sencillas páginas web.

2. Año 2008-2022: con el Grado crecen las necesidades docentes y se ofrece el servidor GNU/Linux a asignaturas nuevas propias y de colegas, cada vez más tecnológicas: "Sistemas Integrados para Unidades de Información" (que incluye programas de Bibliotecas y Archivos, entre otros), "Catalogación" e "Indización", "Descripción de Documentos de Archivos". Esta etapa se vio apoyada por un "Programa de Incentivación de la Innovación Docente" (PIIDUZ\_12\_1\_286) de la Universidad de Zaragoza. El alumnado utiliza aplicaciones de software libre –especialmente el documental– usados en la vida profesional. Algunas de estas aplicaciones han sido instaladas, personalizadas y administradas por el alumnado en sus cuentas personales en el servidor GNU/Linux, lo que –muy probablemente– no se le permita hacer en las prácticas externas. Esta política se complementa con la de otros colegas, que usarán otras aplicaciones de software libre en el hospedaje web ofrecido por la Universidad de Zaragoza, especialmente en la asignatura "Aplicaciones para recursos de información digital".

## **2. Metodología**

El método se ha ido desarrollando a lo largo de las décadas desde los primeros años 90 del pasado siglo en un doble frente: por un lado, la aplicación de las "4R" en el hardware usando en Docencia (e Investigación), y por otro la utilización del software libre disponible para las necesidades docentes.

Los instrumentos de investigación, así como para la obtención de fuentes y recuperación de información, han ido cambiando en las décadas objeto de esta ponencia. En los primeros años fueron fundamentales las listas de correo (como "INFO-IBMPC" procedente de BITNET en servidor ListServ), donde se podían obtener listas de recursos accesibles mediante transferencia de ficheros anónima FTP. Todo esto se completaba con revistas y libros en papel, la mayor parte de procedencia americana.

Los años 90 vieron el nacimiento de buscadores como Altavista y Google. Y ya entrado el presente siglo XXI disponemos de todo tipo de herramientas para la obtención de fuentes y recuperación de información. Detallamos más abajo las utilizadas para el Grado en el apartado dedicado a la Metodología para el descubrimiento e instalación de las aplicaciones web para Docencia.

El aprovechamiento de ordenadores tipo PC requiere ciertos conocimientos de hardware, en los cuales pueden ayudar referencias en abierto como la de Cholvi & Sánchez (2002). También se requieren conocimientos informáticos para instalar alguna de las múltiples implementaciones de GNU/Linux con los servicios más habituales y útiles en Enseñanza con una plataforma LAMP: Linux, apache, MySQL, PHP, phpmyadmin y MongoDB. Se propone como guía en abierto para esta instalación la de Brehm (2018), pero se pueden encontrar en Internet muchas otras.

A la vez que se instala todo el software, será necesario conectar el servidor a la Intranet de la Universidad o institución de Enseñanza correspondiente, y obviamente a Internet. Y –fundamental– deberá atenderse al mantenimiento de Sistema Operativo y aplicaciones, con comprobaciones diarias mientras se sea la persona responsable del servidor.

*Advertencia:* se presuponen cierto nivel de conocimientos informáticos y de seguridad. Un servidor deficientemente configurado o mantenido puede comprometer la Intranet de la Universidad o Institución que lo albergue. Además, requiere otros recursos públicos, principalmente el acceso a Internet proporcionado por RedIris, cuyas políticas de uso deben cumplirse escrupulosamente, además de las políticas de la propia Universidad. Es imprescindible la autorización explícita de los responsables informáticos de su Universidad, y su apoyo técnico. La presente información se proporciona únicamente con fines orientativos, científicos y didácticos y para una mejor interlocución con estos responsables informáticos.

Por experiencia propia, será fácil encontrar ayuda entre el personal informático interno. También es necesario involucrar a las autoridades académicas concurriendo a alguna convocatoria de algo similar a nuestro "Programa de Incentivación de la Innovación Docente de la Universidad de Zaragoza" (PIIDUZ), y que proporcionarán todos los permisos técnicos y académicos necesarios para los fines propuestos.

Una vez configurado un servidor completo LAMP con todos los permisos técnicos y académicos, será necesario localizar e instalar las aplicaciones a explicar, lo que se detallará más abajo en los apartados de Metodología correspondientes.

#### *2.1. Metodología para las "4R"*

Para la metodología de las "4R" hemos seguido parcialmente a Cholvi & Sánchez (2002). La aplicación de esta metodología requiere habilidades técnicas y debe aplicarse con cuidado para evitar daños, tanto personales como materiales. En cualquier caso, siempre se puede –y debe– pedir ayuda de personal técnico interno de la Universidad o Institución.

De las 4R actuaremos principalmente en las tres primeras, que nos permitirán obtener como resultado la cuarta ("reducir" basura informática y gasto de fondos públicos):

 Reutilizar: Tras cinco años de uso en nuestra Universidad –y suponemos que en muchas otras– el Servicio Técnico deja de dar soporte al hardware de todo PC adquirido con el presupuesto universitario. La inmensa parte de estas máquinas pueden ser reutilizadas tras el borrado irrecuperable de la información que pudieran contener. Por un coste más económico que la compra de nuevos equipos, siempre se pueden añadir elementos como memoria RAM y/o discos duros, y usar –si fuera necesario– sistemas operativos menos demandantes que MS Windows, como alguna implementación de GNU/Linux, obviamente software libre.

- Reparar: Algunos PCs dejan de funcionar, generalmente por fallos de la fuente de alimentación o por rotura del disco duro. La reparación puede resultar relativamente sencilla, el coste de adquisición de ambos elementos generalmente resultará más económico que la adquisición de un sistema nuevo, y también pueden canibalizarse éstas y otras piezas de otros ordenadores retirados o antes de su reciclado definitivo. Esto es especialmente cierto para las fuentes de alimentación.
- Reciclar: El último y necesario paso, ya que un PC contiene gran cantidad de sustancias muy perjudiciales para el medio ambiente. Una vez retirados los elementos nombrados (memorias, discos duros, fuentes de alimentación) pueden recolectarse otras piezas más humildes: ventiladores, tornillos de todo tipo, "jumpers", cables de conexión de datos y otros, lengüetas de placas de ampliación o conexiones USB, lectores de tarjetas multifunción, bridas de disco duro, etc. Con todas estas piezas facilitaremos dos "R" anteriores: reutilizar y reparar, así como "reducir" lo que se lleva al "punto limpio".
- Reducir = Disminuir o aplazar las compras de ordenadores personales (PCs) alargando la vida útil de los disponibles mediante las anteriores "R".

Todo lo anterior debe hacerse observando la legislación vigente acerca de la privacidad y protección de datos, así como implementando posteriormente políticas de copias de seguridad.

Los PCs más potentes retirados, tras caducar los 5 años de Servicio Técnico al hardware, generalmente proceden de la Dirección o Secretaría del Departamento, de personal jubilado o de personal que ha adquirido ordenadores nuevos. En todos los casos es obligatorio el borrado irrecuperable de los discos duros. Para ello se utilizan aplicaciones como el software libre DBAN y –desde 2014– su derivado nwipe. Ambas aplicaciones incluyen normas de borrado serias, como DoD 5220.22-M de 7 pasos.

Una vez se haya procedido al borrado de la información, debería comprobarse la fiabilidad y estado del equipo, especialmente de sus componentes más críticos: memoria RAM y disco(s). Para ello podrán utilizarse herramientas como Memtest86+ y CrystalDiskInfo (en Windows) o cualquier instalación de GNU/Linux arrancable desde unidad USB. Comprobada la salud de estos elementos, se debe abrir el equipo y proceder a su limpieza, eliminando el polvo y suciedad acumulados durante los años de uso, y que probablemente jamás se haya limpiado. Esta operación facilitará la ventilación del equipo y prolongará su vida útil.

La política de copias de seguridad es crítica, especialmente por la re-utilización de material que podría tener largas horas de uso y que habríamos detectado por el uso de las herramientas citadas en el párrafo anterior. Se intentará reutilizar discos duros de diferentes marcas y horas de uso, con alguno de nueva compra. Las copias de seguridad totales de los servidores se realizan creando imágenes con Clonezilla cada varios meses. Las copias incrementales se realizan con duplicity tras cada práctica y como mínimo una copia semanal. Los ficheros se almacenan en al menos tres discos duros diferentes, uno de ellos en una ubicación "offsite". En un futuro próximo esperamos poder utilizar un demandado y esperado servicio de "cloud universitario".

## *2.2. Metodología para el descubrimiento e instalación de las aplicaciones web para Docencia*

Desde mucho antes del inicio del Grado (2008) resultaba imprescindible el seguimiento y descubrimiento de aplicaciones documentales de software libre que pudieran ser utilizadas nuestra enseñanza. Hemos detallado más arriba las veteranas aplicaciones usadas desde mediados de los 90, especialmente las listas de correo electrónico.

Para la localización actual de referencias y aplicaciones web hemos usado las herramientas de búsqueda habituales en entornos universitarios y disponibles desde nuestra Biblioteca. La misma proporciona acceso a recursos como Dialnet, Scopus o WoS. También se han utilizado recursos en abierto, como la ya difunta FOSS4LIB, grupos de Facebook como "Software libre para bibliotecas" o blogs como los de Julio Alonso Arévalo, Manuel Blázquez Ochando y Jesús Tramullas Saz.

Como resultado de este proceso de localización, éstas son las referencias que consideramos más interesantes para nuestra ponencia:

- Tramullas y Garrido (2006) proponen una completa lista de software libre, tanto de Bibliotecas y Archivos como de otras asignaturas de nuestros estudios.
- Tramullas et al. (2008) proponen un "servidor de información para la enseñanza y el aprendizaje de informática documental mediante herramientas de software libre", perfectamente implementable en el ya existente servidor TIC con GNU/Linux.
- Ubieto (2014) propone y analiza una lista de aplicaciones de software libre para bibliotecas y archivos algo más actual que las anteriores, pero que sería pronto superada por las siguientes:
- Bilal (2014) propone una exhaustiva lista de Sistemas Integrados de Bibliotecas, tanto software libre como propietario, y es una obra de consulta obligatoria y paso previo a las siguientes y más actuales.
- Blázquez (2015), ilustra su distribución de software documental AMPdoc 2.0. Esta distribución es especialmente interesante por varias razones:
	- Es cierto que esta distribución acusa ya el paso del tiempo, pero con paciencia y leyendo el foro de la misma, se puede hacerla funcionar en un equipo con MS Windows 10 sin permisos de instalación, lo que la hace utilizable en un aula de informática.
	- Las aplicaciones web 2.0 elegidas para Bibliotecas y Archivos, pueden implementarse en un entorno "WAMP" similar al conocido XAMPP. Ello permitiría la instalación experimental de estas aplicaciones en los PCs particulares del alumnado en entornos Windows.
	- Se proporciona una larga e interesante lista de otras aplicaciones de interés para otras asignaturas de los Grados en Información y Documentación.
	- Todas las aplicaciones de AMPdoc 2.0 pueden instalarse en las cuentas individuales del alumnado en el servidor GNU/Linux, lo que abre muy interesantes posibilidades docentes y de autoaprendizaje.
	- AMPdoc incluye phpmyadmin en http://127.0.0.1:4001/phpmyadmin/, usuario "root", contraseña "root". Este usuario y contraseña no deberían ser motivo de alarma, ya que se trata de una instalación puramente local.
- Navarro (2019) completa y actualiza las obras anteriores, pero limitándose a software libre de Sistemas Integrados de Bibliotecas, junto con el estado de la cuestión de estas aplicaciones en la fecha de publicación.

De las citadas referencias se han ido escogiendo aplicaciones siguiendo los siguientes criterios básicos:

- Disponibilidad de las mismas en castellano, pensando en su posible futura instalación por el alumnado ya egresado en sus futuros lugares de trabajo.
- Diferenciación de aplicaciones instalables en las cuentas individuales GNU/Linux del alumnado y las de instalación más compleja, instalables en una única instancia por este profesor.
- En aplicaciones para bibliotecas se seleccionarán al menos dos aplicaciones de diferente complejidad para permitir la explicación de procesos de exportación/importación y migración de datos, al menos los personales.

Con el Grado, este autor recibió el encargo de dos nuevas asignaturas: "Sistemas Integrados para Unidades de Información" (tercer curso, introducida en 2010-11) y "Fundamentos de Bases de Datos" (segundo curso, asumida entre 2013-14 a 2018-19). Estas asignaturas se añadían a la asignatura ya impartida de "Edición Digital" desde el curso 2008-9.

Para la citada asignatura de "Sistemas Integrados", se eligieron las siguientes aplicaciones bibliotecarias siguiendo los criterios arriba citados: OpenBiblio, EspaBiblio ("fork" de la anterior) junto con PMB. En el presente curso de 2021-22 se añadió Koha.

Openbiblio y PMB son citadas en Blázquez (2015), y –junto con EspaBiblio– pueden instalarse en las cuentas individuales del alumnado en GNU/Linux. Hay disponibles instrucciones en castellano para la instalación de OpenBiblio (válidas también para EspaBiblio) y PMB. Estas instrucciones, aunque antiguas, son perfectamente válidas en el 2021.

PMB es una aplicación muy completa e interesante. Por un lado, puede instalarse en entornos WAMP (aunque AMPDoc 2.0 solo incluya una versión muy antigua). Pero donde esta aplicación brilla en todo su esplendor es en un entorno LAMP, especialmente si se consigue afinar la configuración de Z39.50. Resultan espectaculares las importaciones directas mediante Z39.50 desde la Biblioteca Nacional al Catálogo de esta aplicación. PMB también incluye potentes funciones de importación y exportación en diferentes formatos MARC. Por supuesto, con algo más de trabajo, también se migran "administradores" y "usuarios" desde EspaBiblio a PMB.

Koha está presente en una única instalación en el servidor pero se ha utilizado menos por su gran complejidad, y se instaló como prueba de concepto de las aplicaciones propuestas en Tramullas et al. (2008). Debe señalarse que Koha puede instalarse desde los repertorios de Ubuntu 18.04 LTS, aunque –por experiencia– la instalación no resulta trivial y es necesario realizar una cierta cantidad de ajustes finos tras la

lectura de documentación abundante y –a veces– dispersa. En "Sistemas Integrados" se aprovechó nuestra instalación para mostrar brevemente al alumnado el Módulo de Administración, además de su uso obvio en otras asignaturas.

Sobre Koha debemos señalar que podría instalarse sobre MS Windows virtualizando con Oracle VM Virtualbox, tal y como se explica –por ejemplo– en Kumar (2022). Como con AMPdoc, y por motivos de seguridad obvios, solo debería utilizarse esta solución para autoestudio y nunca para una máquina en producción.

ICA-AtoM (versión 1.3.1) ha sido la única aplicación de archivos que hemos mantenido hasta el presente 2022 ya que no requiere software suplementario en el servidor, y que esta versión ha resultado más que suficiente para la asignatura "Descripción de Documentos de Archivo", también del Grado. No se descarta la instalación de –en principio– una sola instancia del actualizado y más reciente AtoM 2.x.x si fuera necesario.

Archon dejó de mantenerse en 2014, y su sustituto ArchivesSpaces resulta excesivamente complejo de instalar (Ubieto, 2014), además de ser excesivo para las necesidades docentes actuales de la citada asignatura de Archivos. Por supuesto, no se descarta su instalación en un futuro si fuera necesaria.

En la asignatura "Aplicaciones para Recursos de Información Digital" –impartida por el Dr. Tramullas, ya citado– se han utilizado otras conocidas aplicaciones de software libre como WordPress (blogs), Drupal (CMS), SubjectsPlus (Gestor de webs bibliotecarios), MediaWiki (software de Wikipedia) y Omeka (museos). En este caso, el citado docente ha instalado las aplicaciones en el Alojamiento Web de nuestra Universidad, opción alternativa y perfectamente válida para la explicación de las citadas aplicaciones. El hecho de que todas estas aplicaciones aparezcan en AMPdoc 2.0 sugiere que podrían instalarse sin demasiada dificultad en un entorno LAMP como nuestro servidor GNU/Linux.

## **3. Resultados**

## *3.1. Resultados de las 4R y de la utilización de software libre en el periodo 1992-2008 (Diplomatura, pre-Grado)*

En mayo de 1989, el autor de estas líneas recibió su primera cuenta de correo electrónico conectada a Internet en un mini Digital VAX 8300 con sistema operativo VAX-VMS. La conexión se llevaba a cabo mediante un "lazo de corriente de 20 miliamperios" y el programa terminal Kermit, primera aplicación de software libre que recordamos haber usado.

En enero de 1992, la Universidad de Zaragoza se conectó de manera permanente a Internet a través de RedIRIS. En los últimos días de "Iniciación a la Informática" de los cursos 1991-92 a 1993-94 usamos la citada conexión. Obviamente, solo era posible conectar un único ordenador, el del docente del aula, al citado Digital VAX 8300. Con estos precarios medios, el profesor accedía y mostraba varios OPACs (como hollis.harvard.edu mediante el Telnet del VAX), descargaba más documentación y software libre mediante FTP, lo descomprimía localmente, y finalmente mostraba aplicaciones y listas de correo electrónico. Estas sesiones del profesor eran proyectadas mediante el dispositivo correspondiente para que pudieran ser vistos con asombro por el alumnado de la época.

El primer ordenador que pudimos reutilizar como servidor fue "Franky" (así llamado en honor al Dr. Frankenstein) que desde el curso 1995-6 ha ido pasando por múltiples migraciones hasta la actual, que se utiliza como máquina de pruebas. Se ha optado siempre por alguna implementación de GNU/Linux, empezando por Slackware, pasando por RedHat, Fedora hasta la actual Ubuntu 18.04 LTS, con soporte hasta el próximo abril del 2023.

En este primer servidor se crearon cuentas de acceso para el alumnado, que dispuso así de buzón de correo electrónico desde mayo de 1995, años antes de que se lo proporcionara la Universidad de Zaragoza. Ello permitió todo tipo de prácticas en Internet desde la totalidad de los 24 ordenadores (+1 PC docente) del Aula de Informática: terminal remoto con acceso a OPACs, transferencia de ficheros, des/compresión, correo electrónico elm, listas de correo electrónico, entre otras aplicaciones hoy veteranas.

Como curiosidad, se señala que se utilizó como router del Aula de Informática un viejo PC con una disquetera de 3½ pulgadas reutilizados y ampliado con dos tarjetas de red (también reutilizadas). Este PC permitió conectar la LAN (Thin Ethernet) previamente existente del aula a la WAN (Thick Ethernet) de la Universidad, cuyo cable se había hecho pasar previsoramente por el Aula. Se usó software no libre pero gratuito y de código abierto: PCRoute. Los PCs cliente utilizaron software libre TCP/IP, tanto de red (packet

drivers) como de aplicación (NCSA Telnet y otros). Recuérdese que MS-DOS no incluía ni soporte ni aplicaciones TCP/IP. Y que, en aquellos lejanos tiempos, un "router" alcanzaba precios prohibitivos (más de 5.000 USD según la documentación de la época de PCRoute), y que así salió a coste casi cero con el PC reutilizado. También se retrasó más de cinco años el envío al "punto limpio" del PC y tarjetas utilizadas.

Desde fines de los años 90 se introdujo en Docencia de la Diplomatura la creación de sencillas páginas web con diversos editores HTML –actualmente KompoZer, software libre– y el envío al servidor web de las páginas creadas. A principios del presente siglo se añadió la web 2.0 con la instalación asistida de phpBB. Para "subir" todos los ficheros se utilizaron aplicaciones FTP como FileZilla, obviamente también software libre. Y para tareas más concretas se utilizó el programa de terminal remoto PuTTY.

#### *3.2. Resultados de las 4R en el periodo 2008-2022 (Grado)*

Con la Docencia de "Sistemas Integrados" en el Grado, se introdujo el año 2010 un segundo servidor "TIC", adquirido originalmente el año 1999 (Procesador Intel de 1.9 GHz, 1GB RAM, 200 GB HD-IDE) y en los dos cursos siguientes (2011-12 y 2012-13) se pudo reutilizar otro ordenador adquirido el año 2007, concretamente un Acer Aspire T660 (Intel Pentium D 2.8 GHz, 2 GB RAM DDR2), al que se tuvo que reemplazar su disco original dañado por otro de 200 GB HD-IDE.

La jubilación imprevista de un docente el año 2012 permitió reutilizar su ordenador de reciente adquisición (Procesador Intel i5, 12GB RAM DDR3, disco de 2TB). Finalmente, el Departamento adjudicó un ordenador nuevo para Servidor de Docencia el año 2018, quedando el anterior ("Franky") como servidor de pruebas y de reserva.

Con los recortes del 2008-10 se hizo más necesario el aprovechamiento del parque informático hasta el máximo de su vida útil, y se aplicó la metodología 4R para obtener ordenadores de escritorio reutilizados que pudieran reemplazar ordenadores de docentes tanto averiados definitivamente, como más próximos a su obsolescencia. Solo algunos datos de muestra:

La mayor parte de esta ponencia se ha escrito en un ordenador adquirido el año 2012, al que se le ha tenido que cambiar la caja por rotura irreparable del interruptor de encendido. Un resto de presupuesto permitió ampliar la memoria DDR3 hasta un total de 32 GB. Los 8 GB RAM desplazados sirvieron para ampliar hasta 24 GB de RAM el ordenador de otra docente del mismo despacho, ordenador al que recientemente se le ha tenido que cambiar un disco duro averiado y la pila CMOS agotada. El tercer docente del despacho compartido usa un ordenador procedente de la Dirección del Departamento, tras el fallo definitivo de su anterior ordenador del 2007 y enviado al punto limpio. Dicho de otra manera, en el despacho compartido del autor el único ordenador nuevo y con soporte del Servicio Técnico en vigor es el servidor, desde el 2018.

En otro despacho de nuestro Departamento hay dos ordenadores a los que se les ha ampliado memoria RAM, y un tercero que se tuvo que dar de baja por fallo total. A este docente se le proporcionó otro ordenador reutilizado con características bastante superiores al enviado al punto limpio para su reciclado.

También se pudo reparar un ordenador del 2007 desahuciado por el Servicio Técnico externalizado, aunque el Departamento se ofreció a sufragar los posibles costos. Bastó reemplazar la fuente de alimentación con la misma pieza procedente de otro ordenador que se iba a enviar al reciclado definitivo.

Por último, nuestro Departamento ha recuperado cuatro PCs de aulas de informática, que –una vez convenientemente borrados y limpiados–, servirán como embrión de nuestro futuro Laboratorio de Informática. En este caso no es crítica la confección de copias de seguridad, ya que estas máquinas se usarán casi exclusivamente para instalaciones didácticas de GNU/Linux, generalmente desde unidades USB.

Estimamos que –como media– hemos alargado la vida útil de muchos ordenadores un mínimo de cinco años, acercándose –y sobrepasando– en algún caso los diez años.

#### *3.3. Resultados de la utilización de software libre en las asignaturas del Grado (2008-2022)*

Los resultados menos espectaculares, pero interesantes, se han logrado en la asignatura "Edición Digital" (primer curso, primer cuatrimestre), con contenidos parcialmente coincidentes con asignaturas anteriores de la Diplomatura. Ya se ha señalado en los Resultados del periodo pre-Grado las actividades que se continúan en el Grado: uso de cuentas en servidor web GNU/Linux, creación de sencillas páginas web con diversos editores HTML –KompoZer–. Esto incluye el envío al servidor web de las páginas creadas, y desde principios del presente siglo la instalación asistida de phpBB como ejemplo de Web 2.0. Para "subir"todos estos ficheros

se siguen utilizando aplicaciones FTP como FileZilla. Y para tareas más concretas, se sigue utilizando el programa de terminal remoto PuTTY.

A todo lo anterior se ha añadido la explicación y prácticas con aplicaciones de escritorio LibreOffice Writer y Calc, complementando a MS Word y Excel. Menos evidentes, pero igualmente importantes e útiles resultan las aplicaciones auxiliares como 7-Zip, HashCheck, MultiPAR, DjVuLibre, Calibre E-book management, y FreeOCR.

Más espectaculares y colectivas han sido las acciones sinérgicas entre las asignaturas "Sistemas Integrados para Unidades de Información" y "Descripción de Documentos de Archivo", siendo la asignatura de "Sistemas" el núcleo de las acciones. Menos evidentes han sido las sinergias con "Catalogación", "Indización precoordinada y clasificación bibliográfica", así como con "Fundamentos de Bases de Datos".

En "Sistemas Integrados" se incluyeron las siguientes prácticas:

- El alumnado repasó el manejo de sus cuentas GNU/Linux con los servicios "ssh y sftp" (terminal remoto y transferencia de ficheros), "mysql" (SGBD Relacional), con las aplicaciones de escritorio MS Windows PuTTY, FileZilla y un navegador web para acceder a "phpmyadmin".
- El alumnado instaló –con la ayuda del profesor– las aplicaciones escogidas en sus cuentas individuales (OpenBiblio/EspaBiblio y PMB). Ello incluye la configuración de perfiles y privilegios de acceso al resto del alumnado, así como de procesos típicos de estos Servicios de Información, como la catalogación, la gestión de usuarios, todo el proceso de circulación y la obtención de informes.
- Al ser ambas aplicaciones muy similares, se utilizan los menús de EspaBiblio (en castellano), en OpenBiblio (en inglés) simplemente copiando un directorio concreto desde EspaBiblio a OpenBiblio, siendo la forma más sencilla con el citado FileZilla.
- El alumnado tiene acceso a todos los niveles del Sistema Integrado de Gestión Bibliotecaria (SIGB): "Nivel de Interfaz de Usuario" (front-end y back-end, visibles con cualquier navegador web, preferiblemente Mozilla Firefox), "Nivel de Módulos" (conceptual, se explica con las pestañas como "Circulación" visibles en el anterior), "Nivel de Scripts" (visualizando los ficheros PHP mediante FileZilla siguiendo la URL) y "Nivel de Bases de Datos" (visualizando las bases de datos y tablas de la aplicación mediante MySQL y phpmyadmin). En alguna de las aplicaciones se puede hasta editar algún campo desde este nivel, por supuesto solo con fines didácticos (ver Figura 1).

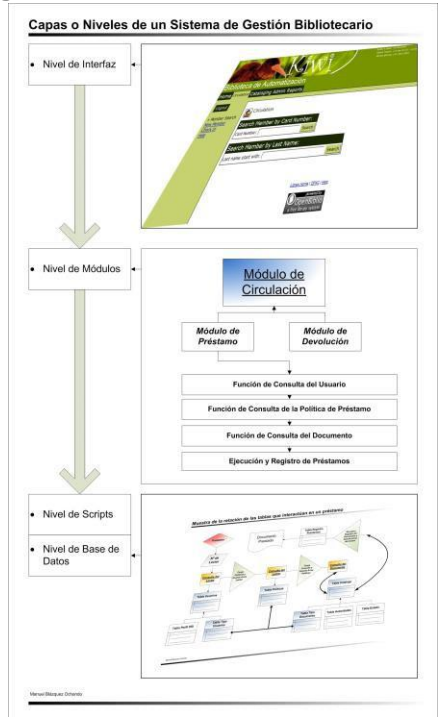

#### **Figura 1.** Niveles de un Sistema Bibliotecario

Fuente: Blázquez, 2014.

- Gracias al acceso al "Nivel de Base de Datos" se pueden explicar procesos de importación, exportación y migración de datos tanto de personal de la biblioteca como de sus usuarios y usuarias con simples ficheros CSV, tal y como se ha explicado para OpenBiblio y EspaBiblio. Con ello se consigue la aproximación del alumnado a los perfiles más técnicos de "system librarian".
- De hecho, se exportan/importan personal de la biblioteca y usuarios/as desde OpenBiblio a EspaBiblio. Al no existir la posibilidad de migrar estos datos desde el "Nivel de Interfaz de Usuario", la migración se realiza a "Nivel Bases de Datos" con phpmyadmin, modificando solo una de las tablas.
- Algo más complejo, pero también realizable, es el proceso de migración de personal y usuarios/as desde EspaBiblio a PMB.
- Los SIGBs citados permiten la importación de registros en varios formatos MARC. PMB permite además la importación mediante Z39.50 y la exportación en varios formatos MARC.
- Los citados SIGBs también incluyen funciones de Catalogación e Indización, relacionable con las correspondientes asignaturas homónimas del Grado.

En "Descripción de Documentos de Archivo" se realizaron las siguientes prácticas:

- El alumnado instaló previamente la aplicación ICA-AtoM (1.3.1) en sus cuentas, donde pudo actuar con privilegios de administración. Esta actividad se realizó en la anteriormente citada asignatura de "Sistemas Integrados para Unidades de Información" y con la ayuda de su profesor, que debió conceder diversos privilegios en GNU/Linux como administrador.
- Este mismo autor realizó una segunda instalación única de ICA-AtoM, utilizada en "Descripción de Documentos de Archivo". En esta instancia, la profesora de la asignatura recibió una cuenta con privilegios de administración y el alumnado cuentas únicamente con privilegios de "editor", con lo cual comprobó las diferencias entre ambos tipos de perfiles, y pudo realizar prácticas de la asignatura describiendo documentos de archivo.

En "Catalogación" (segundo curso, primer cuatrimestre) e "Indización …" (segundo cuatrimestre, segundo cuatrimestre) se realizaron las siguientes prácticas:

- Catalogación MARC con Koha, evidentemente en la asignatura del mismo nombre.
- Indización, especialmente control de autoridades, en la segunda asignatura.

En "Fundamentos de Bases de Datos" (segundo curso, segundo cuatrimestre) se hicieron las siguientes prácticas con, respectivamente:

- Uso del programa para escritorio MS Windows de software libre DER Editor para el Diseño Entidad-Relación. Este programa puede crear las órdenes SQL para diseños sencillos de relaciones "muchos a muchos", directamente exportable a MySQL.
- MySQL y su interfaz gráfico phpmyadmin en GNU/Linux: prácticas con SQL, especialmente copiando y pegando las "Vistas SQL" tanto de MS Access como de LibreOffice Base directamente en la pestaña "SQL" de phpmyadmin y comprobando las sutiles diferencias entre varios dialectos SQL.
- MongoDB (Community Server) también en GNU/Linux, con el que se han probado algunos clientes gráficos de escritorio en MS Windows. Actualmente usamos Studio 3T Free (antes Robo 3T, y antes Robomongo). Ambas aplicaciones permiten la introducción a JSON utilizado por MongoDB, y su comparación con los Sistemas Gestores de Bases de Datos Relacionales, como el anteriormente citado MySQL.

## **4. Discusión**

Esta ponencia no ha pretendido abordar la totalidad de las asignaturas ofrecidas por el Grado en Información y Documentación, sino únicamente presentar una muestra, que se considera representativa tanto por el número de profesorado envuelto como de créditos impartidos. En todas ellas resulta recomendable la utilización de un servidor GNU/Linux, tanto de un servidor dedicado como de un Alojamiento Web proporcionado por la Universidad. Para profesionales externos a la Universidad existen multitud de proveedores de Alojamiento Web 2.0.

Esta ponencia tampoco ha profundizado en la utilización de la virtualización, tanto de sistemas completos como de aplicaciones que requieren GNU/Linux y que –por simplicidad relativa– se opte por esta solución. Debe recordarse que una virtualización –como la explicada con Koha– debe utilizarse únicamente para autoaprendizaje, nunca en sistemas en producción.

Como todo artículo con alto componente tecnológico, puede quedarse desactualizado en breve tiempo. De hecho, no hemos profundizado en los problemas que nos ocasiona que algunas aplicaciones (OpenBiblio 0.7.2, EspaBiblio) solo funcionen en PHP versión 5.x, cuando lo habitual es ya la versión 7.x e incluso 8.x. Existen varias soluciones para ejecutar aplicaciones en diferentes versiones de PHP en un mismo servidor, pero consideramos que exceden el propósito de esta ponencia.

Por motivos de ahorro energético o de sistemas informáticos, es probable que estos servidores GNU/Linux deban migrarse a "clouds" universitarias, en principio mucho más eficientes en varios sentidos. Es otro tema que tampoco abordamos.

Hay otras aplicaciones web que no hemos abordado en detalle por diversas razones:

En primer lugar Open Journal System OJS y Open Monograph Press OMP, que cabría esperar encontrarlos –al menos– en "Edición Digital" o en "Sistemas Integrados para Unidades de Información" o alguna otra. En principio no se han explicado los últimos años por falta de tiempo, y –más recientemente– por las dificultades de instalación con PHP 7. en el servidor. Probablemente se explique en el futuro en "Aplicaciones para Recursos de Información Digital" utilizando el Alojamiento Web ya con PHP 7. Ambas aplicaciones deberían poderse instalar en WAMP mediante XAMPP con PHP 7, ya que ambas aparecen –versiones anteriores– en AMPdoc.

Y finalmente no hemos abordado otras dos aplicaciones que sí aparecen en Tramullas et al. (2008), concretamente un Sistema de Gestión Documental "más avanzado y desarrollado" Alfresco Community Edition y la Biblioteca Digital Greenstone. Tampoco hemos abordado la instalación del SIGB FOLIO citado como "siguiente generación de los sistemas bibliotecarios" en Navarro (2019). A primera vista, su instalación en WAMP resulta compleja, e igualmente o más, en un servidor GNU/Linux, por lo que se dejan para mejor ocasión.

## **5. Conclusiones**

La "sostenibilidad 4R" ha demostrado ser muy rentable en los sentidos económico, ecológico y docente.

Aplicando los principios "Reutilizar-Reparar-Reciclar-Reducir" se puede optimizar y reducir el uso de los siempre escasos recursos públicos. Al reducir la basura informática, se consiguen obvios beneficios para el medio ambiente. Desde los inicios del Grado hemos conseguido alargar la vida útil de unos diez equipos hasta diez años o más, y las cifras siguen creciendo.

Creemos que esta experiencia es exportable. Obviamente son necesarios conocimientos técnicos, pero estos no son difíciles de adquirir, y –en su caso– seguramente ayudaría el incremento del personal técnico informático de nuestras Universidades. A corto y medio plazo el panorama tampoco se presenta halagüeño, con los problemas debidos a la pandemia y a la situación bélica actual, lo que reforzaría el interés en la aplicación de esta sostenibilidad 4R.

Con la "sostenibilidad 4R" se pueden obtener ordenadores capaces de alojar Sistemas Operativos GNU/Linux y multitud de aplicaciones de software libre. Estas máquinas servirán en enseñanzas como los Grados en Documentación e Información y también fuera de la Universidad para estudiantes y profesionales, con perpetuas necesidades de autoformación y actualización. Unos y otros podrán reaprovechar PCs antiguos de familiares o del trabajo, y –no sin cierto esfuerzo y la adquisición de competencias técnicas– podrán disponer de un servidor GNU/Linux donde instalar aplicaciones de software libre que necesiten estudiar.

El alumnado universitario, así como profesionales en autoformación, podrán utilizar aplicaciones reales para su aprendizaje, herramientas que –por su condición de software libre– carecen de las restricciones tecnológicas y económicas del software propietario. Varias de las asignaturas del Grado se imparten en su totalidad con software libre. Y, además su nulo coste de adquisición contribuye a romper brechas digitales por motivos económicos.

Pero mucho más interesante es la libertad tecnológica y el poder didáctico que proporciona el software libre de servidor. En la Figura 1 y su explicación hemos visto cómo todo el sistema LAMP resulta totalmente transparente y didáctico para quien lo estudia: es posible ver –y casi tocar– las distintas capas o niveles: el "Nivel de Usuario" con su back-end y su front-end, el "Nivel de módulos" utilizando un navegador web, preferentemente Mozilla Firefox. Por debajo de ambos se puede comprobar y entender la existencia del"Nivel de Scripts", visualizable mediante un cliente FTP como FileZilla, a la vez que se va comprobando cómo las URLs del navegador se corresponden a rutas de acceso y finalmente con un fichero PHP (u otro lenguaje) en el

directorio correspondiente. El "Nivel de Bases de Datos" visualizable con phpadmin completa el cuadro, mostrando bases de datos y tablas, e incluso pudiendo modificar datos, siempre con fines didácticos. Esta formación es imprescindible para todo "system librarian" o profesional de otras Unidades de Información con su necesario componente tecnológico.

Todo esto es impensable con aplicaciones propietarias, máxime si éstas se encuentran en la "nube" de la empresa proveedora de la aplicación, perdiendo toda soberanía tecnológica y dificultando/impidiendo la migración a otro sistema si no se ha especificado la misma explícitamente en el pliego de condiciones. En la historia de la Automatización de Bibliotecas hay ejemplos de esta situación.

El software libre de escritorio, aunque sea sobre MS Windows, también es de gran interés. Por supuesto, casi todo este software existe para GNU/Linux. En nuestro Grado hemos constatado que hay asignaturas que se podrían impartir casi exclusivamente con software libre de escritorio, además del software de servidor: "Edición Digital" y "Fundamentos de Bases de Datos" son dos claros ejemplos. Además de otras asignaturas, "Sistemas Integrados" se imparte exclusivamente con software libre.

Todo lo anterior contribuye a una educación de calidad al alcance de todo tipo de alumnado, prioridad evidente en la Enseñanza Pública. También permite que profesionales con necesidades de autoformación puedan acceder a muchas de las aplicaciones que se van a encontrar en el mundo real presente y futuro, en su mismo u otro lugar de trabajo. Estudiantes y profesionales podrán así mejorar significativamente su empleabilidad.

#### **6. Agradecimientos**

El agradecimiento principal lo debemos a la Universidad de Zaragoza, por concedernos el citado "Programa de Incentivación de la Innovación Docente de la Universidad de Zaragoza" (2012) (PIIDUZ\_12\_1\_286) con el título "Catalogación, Indización y Descripción de Documentos en Sistemas Integrados para Unidades de Información". Además de la dotación económica, este Proyecto institucionalizó y formalizó el servidor docente y su conexión oficial a RedIRIS-Internet que, en sucesivas migraciones, hemos venido utilizando desde el año 1995.

La Universidad de Zaragoza también nos ha ido concediendo cuentas de correo electrónico desde el temprano mayo de 1989 en diferentes equipos con sistemas operativos multiusuario (VAX-VMS, HP-UX), y el acceso completo a Internet desde enero de 1992. Sin unas y otras, y sin la infinita paciencia del personal del CCUZ (primeros años) y SICUZ (más recientemente) no habría sido posible acceder a los innumerables recursos que hicieron posible nuestra Investigación y Docencia posteriores.

Al alumnado de la Diplomatura y del Grado de la Universidad de Zaragoza de todos estos años, que ha permitido a este autor ir mejorando año a año la docencia con el software libre tanto de servidor como de escritorio. Es un excelente momento para recordar que quien enseña también aprende.

La Universidad Complutense de Madrid, donde como profesor visitante, este docente usó "su" primer servidor GNU/Linux durante el segundo cuatrimestre del curso 1993-4. Y al alumnado del último curso de su Diplomatura, que asistió a su primera docencia con las primeras cuentas de estudiantes en el servidor GNU/Linux e Internet de esa Diplomatura.

Más recientemente, pero no menos importante, a los colegas de Docencia del Grado que han usado el servidor GNU/Linux, y que con su confianza y trabajo han validado este proyecto en otras asignaturas.

Y evidentemente, al Departamento de Ciencias de la Documentación e Historia de la Ciencia, Área de Biblioteconomía y Documentación. Desde el primer servidor reciclado en 1995, el Departamento confió a este autor la gestión de ordenadores a renovar para poder aprovechar todo lo aprovechable, especialmente memorias RAM, discos duros y fuentes de alimentación, así como ordenadores completos. La presente ponencia no se habría podido escribir sin la experiencia adquirida gracias a este apoyo departamental de décadas, y de la comprensión y complicidad de sus miembros, que han soportado durante décadas perchas, mesas, armarios y estanterías llenas de cables, PCs, switches y demás parafernalia.

## **Referencias**

- Bilal, D. (2014). *Library Automation. Core Concepts and Practical Systems Analysis*(3ª ed). Libraries Unlimited. Blázquez, M. (27 de febrero de 2014). Automatización de Bibliotecas: introducción. *Automatización de*
	- *Unidades de Información.* https://is.gd/Fo4LjP
- Blázquez, M. (2015). Experiencia de desarrollo de una distribución de software documental: AMPdoc*.* En *12º Seminario Hispano-Mexicano de Biblioteconomía y Documentación.* UCM; UNAM. [http://eprints.rclis.org/25483/1/AMPdoc-Seminario-hispano-mexicano2015\\_mblazquez.pdf](http://eprints.rclis.org/25483/1/AMPdoc-Seminario-hispano-mexicano2015_mblazquez.pdf)
- Brehm, T. (2018). *The Perfect Server - Ubuntu 18.04 (Bionic Beaver) with Apache, PHP, MySQL, PureFTPD, BIND, Postfix, Dovecot and ISPConfig 3.1* En HowtoForge https:/[/www.howtoforge.com/tutorial/perfect](http://www.howtoforge.com/tutorial/perfect-)server-ubuntu-18.04-with-apache-php-myqsl-pureftpd-bind-postfix-doveot-and-ispconfig
- Cholvi, J. & Sánchez, J.P. (2002). *Curso Básico de montaje y/o reciclado de ordenadores, versión 2.0.* Telecomunicaciones Solidarias TeSo. https://fdocuments.ec/document/curso-basico-de-montaje-yreciclado-de-pc-nivel-basico.html
- Kumar, V. (mayo de 2022). Install Koha On Windows Through Virtual box. *Diary for Librarians.* https:/[/www.vijenderkumar.com/2022/05/install-koha-on-windows-through-virtual.html](http://www.vijenderkumar.com/2022/05/install-koha-on-windows-through-virtual.html)
- Navarro, D. (2019). *Software libre para Sistemas Integrados de Gestión Bibliotecaria: estado de la cuestión y propuestas.* [Trabajo de Fin de Grado]. Universidad de Zaragoza. https://zaguan.unizar.es/record/85087?ln=es
- Tramullas, J. & Garrido, P. (coords.) (2006). *Software libre para servicios de información digital.* Prentice Hall.
- Tramullas, J., Garrido, P.,Esteban, M.A.&Sánchez, A.(2008).Azumi: servidor de información para la enseñanza y el aprendizaje de informática documental mediante herramientas de software libre. En Frías, J.A., Travieso, C. (eds.) *Formación, investigación y mercado laboral en información y documentación en España y Portugal*(pp. 359-370). Universidad de Salamanca. <http://eprints.rclis.org/25330/>
- Ubieto, A.P. (2014). Software libre para sistemas integrados de bibliotecas, archivos y otras unidades de información en el "Grado en Información y Documentación". En *Estudios de Información, Documentación y archivos. Homenaje a la profesora Pilar Gay Molins* (pp. 313-324). Prensas Universitarias de Zaragoza.